### **LAPORAN SKRIPSI**

# **IMPLEMENTASI PENENTUAN PRODUK K-LINK UNTUK PENGOBATAN PENYAKIT BERBASIS** *EXPERT SYSTEM*

**Oleh :** 

**ANISA NOOR BAITI** 

**2010-51-012** 

# **SKRIPSI DIAJUKAN SEBAGAI SALAH SATU SYARAT UNTUK MEMPEROLEH GELAR SARJANA KOMPUTER**

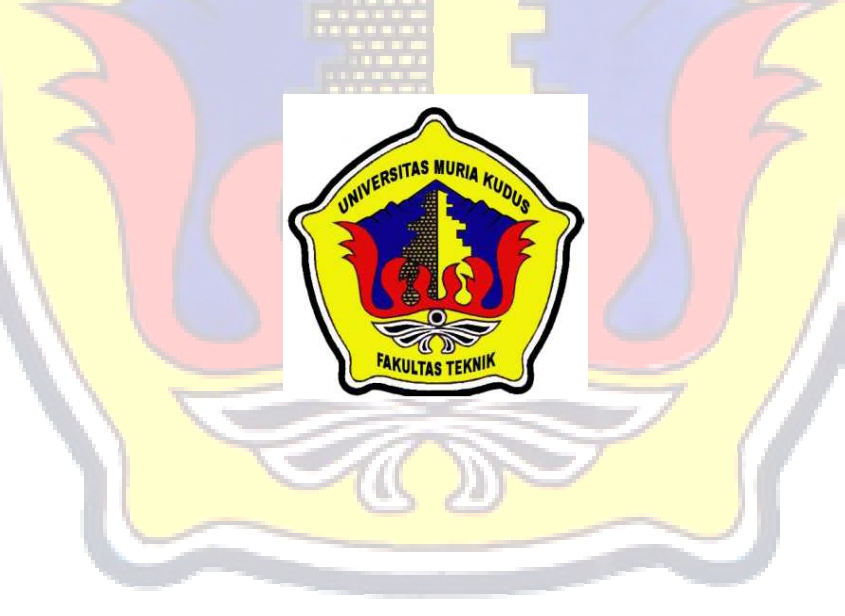

### **PROGRAM STUDI TEKNIK INFORMATIKA**

# **FAKULTAS TEKNIK**

**UNIVERSITAS MURIA KUDUS** 

**2014**

### **LAPORAN SKRIPSI**

# **IMPLEMENTASI PENENTUAN PRODUK K-LINK UNTUK PENGOBATAN PENYAKIT BERBASIS** *EXPERT SYSTEM*

**Oleh :** 

**ANISA NOOR BAITI** 

**2010-51-012** 

# **SKRIPSI DIAJUKAN SEBAGAI SALAH SATU SYARAT UNTUK MEMPEROLEH GELAR SARJANA KOMPUTER**

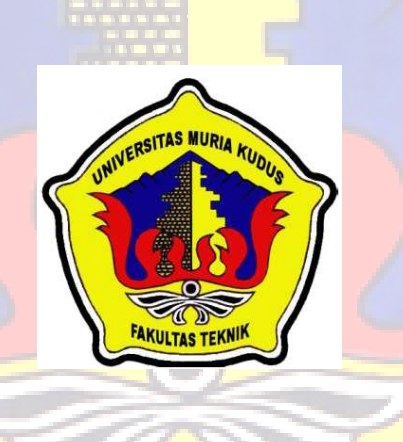

### **PROGRAM STUDI TEKNIK INFORMATIKA**

### **FAKULTAS TEKNIK**

#### **UNIVERSITAS MURIA KUDUS**

**2014**

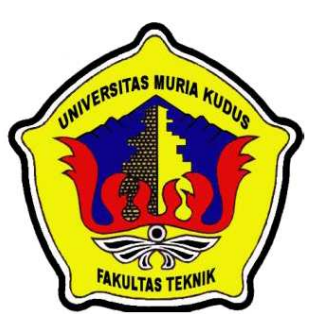

## **UNIVERSITAS MURIA KUDUS PENGESAHAN STATUS SKRIPSI**

# JUDUL : IMPLEMENTASI PENENTUAN PRODUK K-LINK UNTUK PENGOBATAN PENYAKIT BERBASIS *EXPERT SYSTEM*

### NAMA : ANISA NOOR BAITI

Mengijinkan Skripsi Teknik Informatika ini disimpan di Perpustakaan Program Studi Teknik Informatika Universitas Muria Kudus dengan syarat-syarat kegunaan sebagai berikut :

- 1. Skripsi adalah hak milik Program Studi Teknik Informatika UMK Kudus
- 2. Perpustakaan Teknik Informatika UMK dibenarkan membuat salinan untuk tujuan referensi saja
- 3. Perpustakaan juga dibenarkan membuat salinan Skripsi ini sebagai bahan pertukaran antar institusi pendidikan tinggi
- 4. Berikan tanda V sesuai dengan kategori Skripsi

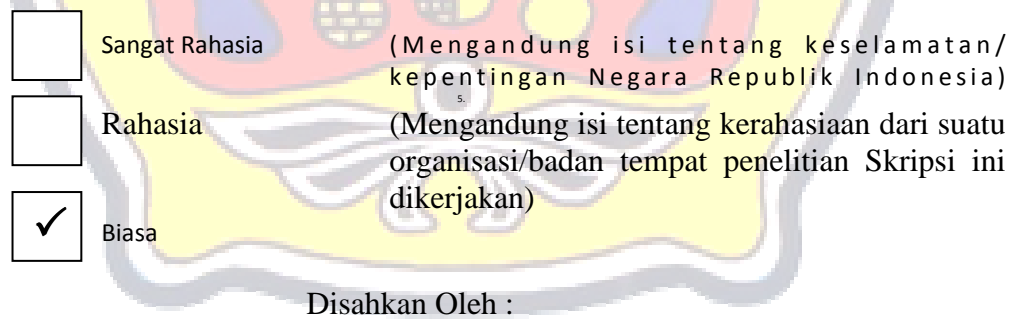

**Anisa Noor Baiti 201051012**  Alamat : Ploso RT 01/ RW 04 24 Juni 2014

Penulis Pembimbing Utama

**Rina Fiati, ST NIDN. 0604047401** 

24 Juni 2014

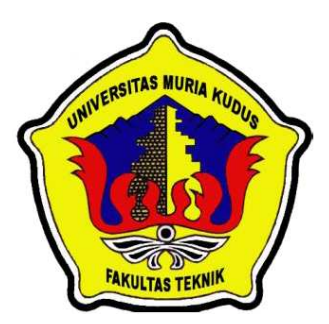

## **UNIVERSITAS MURIA KUDUS**

# **PERNYATAAN PENULIS**

JUDUL : IMPLEMENTASI PENENTUAN PRODUK K-LINK UNTUK PENGOBATAN PENYAKIT BERBASIS *EXPERT SYSTEM* WDUS NAMA : ANISA NOOR BAITI

NIM : 2010-51-012

"Saya menyatakan dan bertanggung jawab dengan sebenarnya bahwa Skripsi ini adalah hasil karya saya sendiri kecuali cuplikan dan ringkasan yang masing-masing telah saya jelaskan sumbernya. Jika pada waktu selanjutnya ada pihak lain yang mengklaim bahwa Skripsi ini sebagai karyanya, yang disertai dengan bukti-bukti yang cukup, maka saya bersedia untuk dibatalkan gelar Sarjana Komputer saya beserta segala hak dan kewajiban yang melekat pada gelar tersebut".

Kudus, 24 Juni 2014

**Anisa Noor Baiti** Penulis

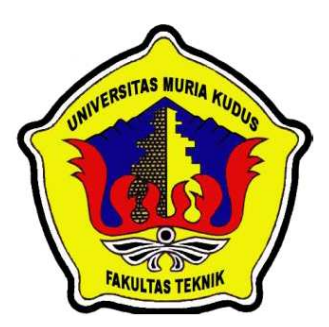

### **UNIVERSITAS MURIA KUDUS**

# **PERSETUJUAN SKRIPSI**

JUDUL : IMPLEMENTASI PENENTUAN PRODUK K-LINK UNTUK PENGOBATAN PENYAKIT BERBASIS *EXPERT SYSTEM* NAMA : ANISA NOOR BAITI

NIM : 2010-51-012

Skripsi ini telah diperiksa dan disetujui,

Kudus, 07 Juni 2014

Pembimbing Utama Pembimbing Pembantu

DUS

ļ  **Rina Fiati, ST, M.Cs NIDN. 0604047401**

**Tutik Khotimah, M.Kom NIDN. 0608068502**

Mengetahui

Ka. Prodi Teknik Informatika

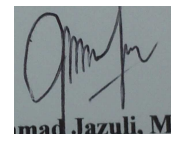

**Ahmad Jazuli, M.Kom NIDN.0406107004** 

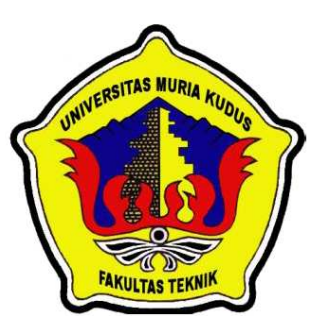

### **UNIVERSITAS MURIA KUDUS**

# **PENGESAHAN SKRIPSI**

JUDUL : IMPLEMENTASI PENENTUAN PRODUK K-LINK UNTUK PENGOBATAN PENYAKIT BERBASIS *EXPERT SYSTEM*

NAMA : ANISA NOOR BAITI

NIM : 2010-51-012

Skipsi ini telah diujikan dan dipertahankan di hadapan Dewan Penguji pada Sidang Skripsi tanggal 12 Juni 2014. Menurut pandangan kami, Skripsi ini memadai dari segi kualitas untuk tujuan penganugerahan gelar Sarjana Komputer (S.Kom)

Kudus, 24 Juni 2014

Ketua Penguji **1988** Anggota Penguji 1

 **Arief Susanto, ST, M.Kom Anastasya Latubessy, S.Kom, M.Cs**

**NIDN. 0603047104 NIDN. 0604048702** 

Mengetahui

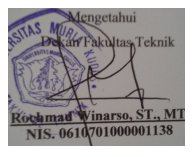

 **Rochmad Winarso, S.T., M.T. Ahmad Jazuli, M.Kom NIS. 0610701000001138 NIDN. 0406107004**

Dekan Fakultas Teknik Ka. Prodi Teknik Informatika

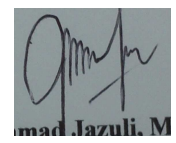

### *ABSTRACT*

*K-LINK is a multi-level marketing company engaged in international health based business. The products produced in the form of unique and quality products. In the process of treatment products used by K-LINK vary according to the disease experienced. But sometimes members and consumers still do not understand and know the symptoms of the disease appear , as well as in determining the products that will be used for treatment. This application is an alternative for members and consumers of K-LINK because it helps determine treatment products. The application comes with the diagnosis of disease symptoms entered by the user. So the system can determine the K-LINK products are suitable for the treatment of disease. By transferring expert knowledge into the system, it is known that the health sector can be attributed to IT. Expert system based Decision Support System is designed using UML modeling, PHP as the programming language and MySQL as a database that can be accessed via the web. Inference method used is a forward chaining, while the method of calculation using the theory of probability.* 

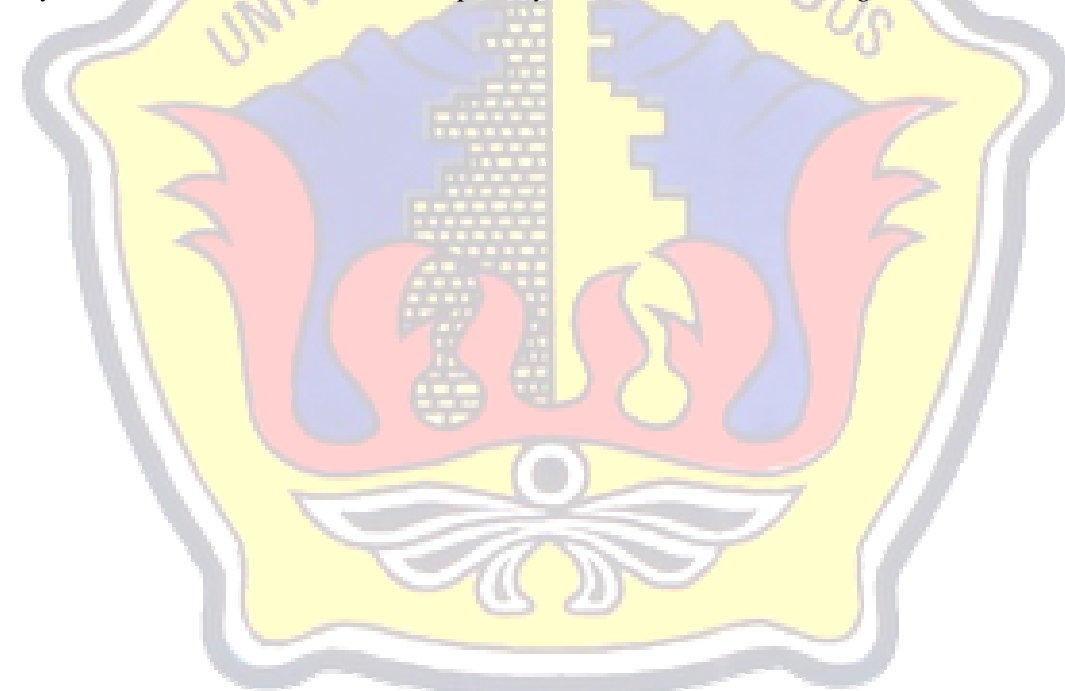

*Keywords : K-LINK , Decision , Expert System , Forward Chaining* 

### **ABSTRAK**

K-LINK adalah perusahaan *multi level marketing* bertaraf internasional yang bergerak di bidang kesehatan berbasis bisnis. Produk yang dihasilkan berupa produk yang unik dan berkualitas. Dalam proses pengobatan produk yang digunakan oleh K-LINK bermacam-macam sesuai penyakit yang dialami. Tetapi member dan konsumen kadang masih belum memahami dan mengerti gejala-gejala penyakit yang muncul, serta dalam menentukan produk yang akan digunakan untuk pengobatan. Aplikasi ini adalah alternatif bagi member dan konsumen K-LINK karena membantu menentukan produk pengobatan. Aplikasi ini dilengkapi dengan diagnosa penyakit dari gejala-gejala yang diinputkan oleh pengguna. Sehingga sistem dapat menentukan produk K-LINK yang sesuai untuk pengobatan penyakit. Dengan mentransfer ilmu / pengetahuan pakar ke sistem maka diketahui bahwa bidang kesehatan bisa dihubungkan dengan *IT*. Sistem Pendukung Keputusan berbasis *Expert System* ini dirancang dengan menggunakan pemodelan UML, PHP sebagai bahasa pemrograman, dan MySQL sebagai *database* sehingga bisa diakses melalui web. Metode inferensi yang digunakan adalah *forward chaining* (runtut maju), sedangkan metode perhitungannya menggunakan teori *probabilitas* / kemungkinan.

Kata Kunci : K-LINK, Keputusan, *Expert System*, *Forward Chaining*

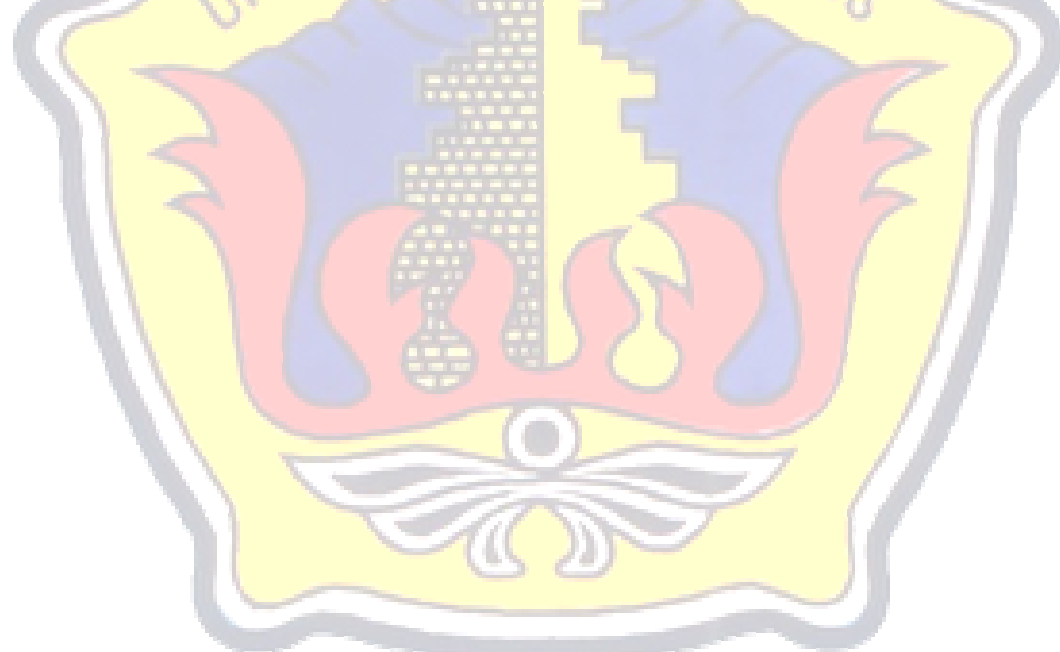

### **KATA PENGANTAR**

Puji syukur kehadirat Allah SWT karena atas Rahmat dan Hidayah-Nya penulis mampu menyelesaikan penyusunan skripsi ini dengan judul "Deteksi Iris Mata Untuk Menentukan Kelebihan Kolesterol Menggunakan Ekstraksi Ciri *Moment Invariant* Dengan *K-Means Clustering* ".

Skripsi ini disusun guna melengkapi salah satu persyaratan untuk memperoleh Gelar Kesarjanaan Progam Studi Teknik Informatika Fakultas Teknik Universitas Muria Kudus. Pada kesempatan ini, penulis ingin menyampaikan rasa terima kasih yang sebesar-besarnya kepada :

- 1. Allah SWT yang telah memberikan Rahmat dan Hidayah-Nya.
- 2. Bapak Prof. Dr. dr. *Sarjadi*, Sp. PA, (Alm) selaku Rektor Universitas Muria Kudus.
- 3. Bapak Rochmad Winarso, S.T., M.T., selaku Dekan Fakultas Teknik Universitas Muria Kudus.
- 4. Bapak Ahmad Jazuli, M.Kom, selaku Ketua Program Studi Teknik Informatika Universitas Muria Kudus.
- 5. Ibu Rina Fiati, ST, M.Cs, selaku pembimbing I yang telah banyak memberikan masukan selama penyusunan skripsi ini.
- 6. Ibu Tutik Khotimah, M.Kom, selaku pembimbing II yang telah banyak memberikan masukan selama penyusunan skripsi ini.
- 7. Ibu, Bapak dan Kakak tercinta yang selalu memberikan dukungan moral dan materiil.
- 8. Teman-Teman Angkatan 2010 yang tidak bisa penulis sebutkan satu persatu yang telah memberikan semangat dan saran.
- 9. Semua pihak yang telah membantu penyusunan skripsi ini yang tidak bisa penulis sebutkan satu persatu.

Penulis menyadari sepenuhnya bahwa dalam penyusunan skripsi ini masih terdapat banyak kekurangan, untuk itu penulis mengharap kritik dan saran dari berbagai pihak untuk sempurnanya sebuah karya tulis. Selain itu penulis juga berharap semoga karya tulis ini dapat memberikan manfaat bagi semua.

Kudus, 07 Juni 2014

### **DAFTAR ISI**

#### Halaman

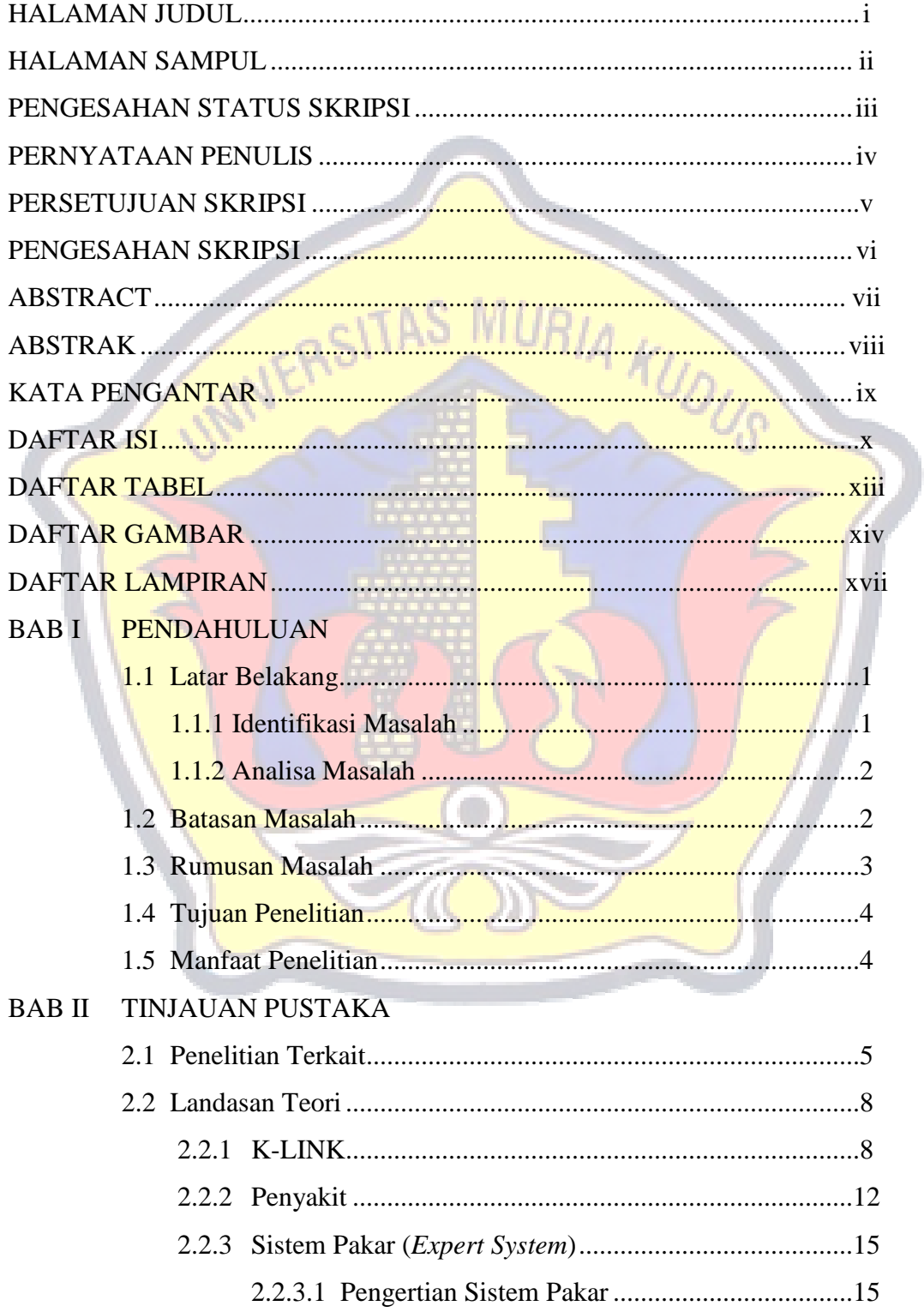

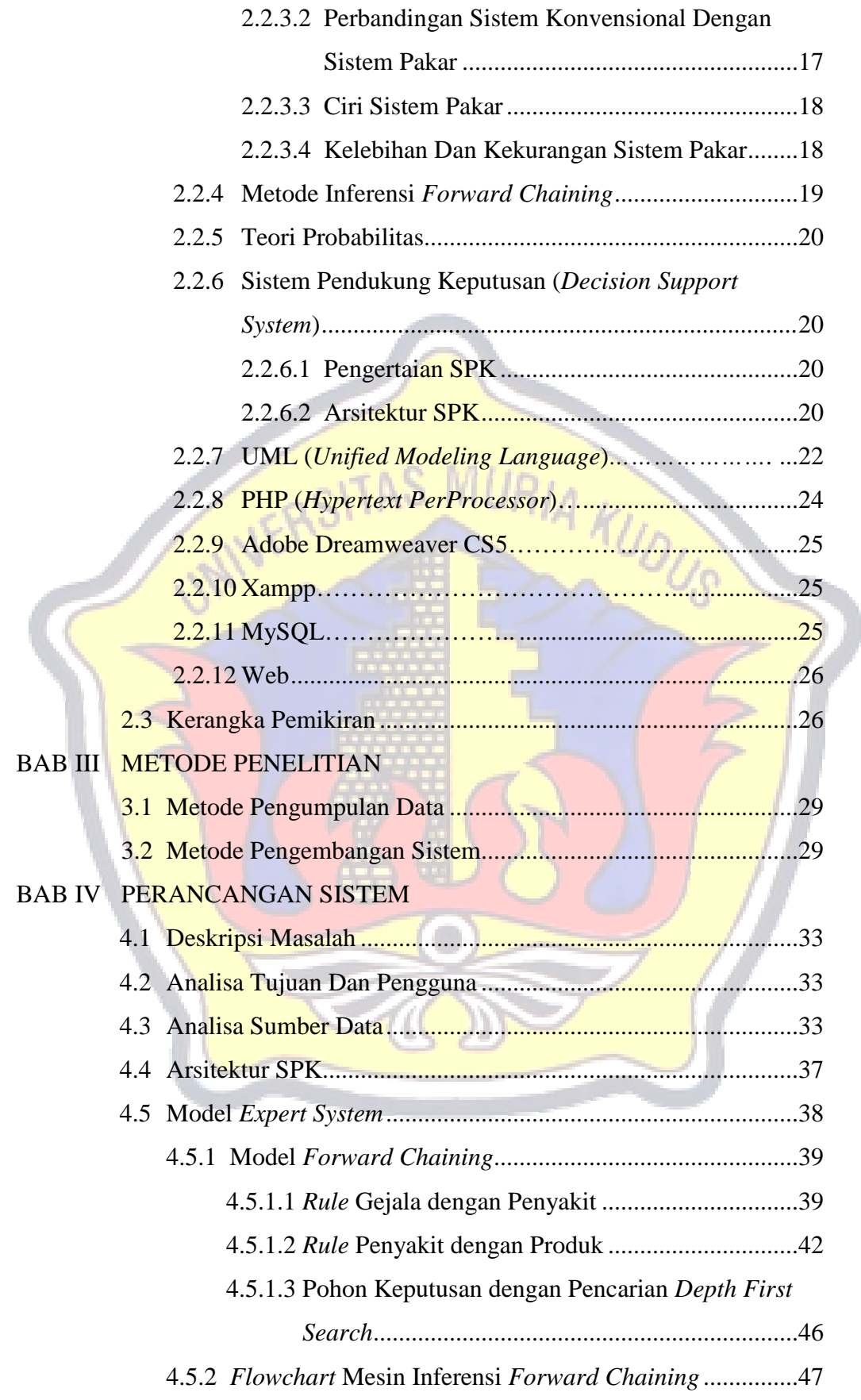

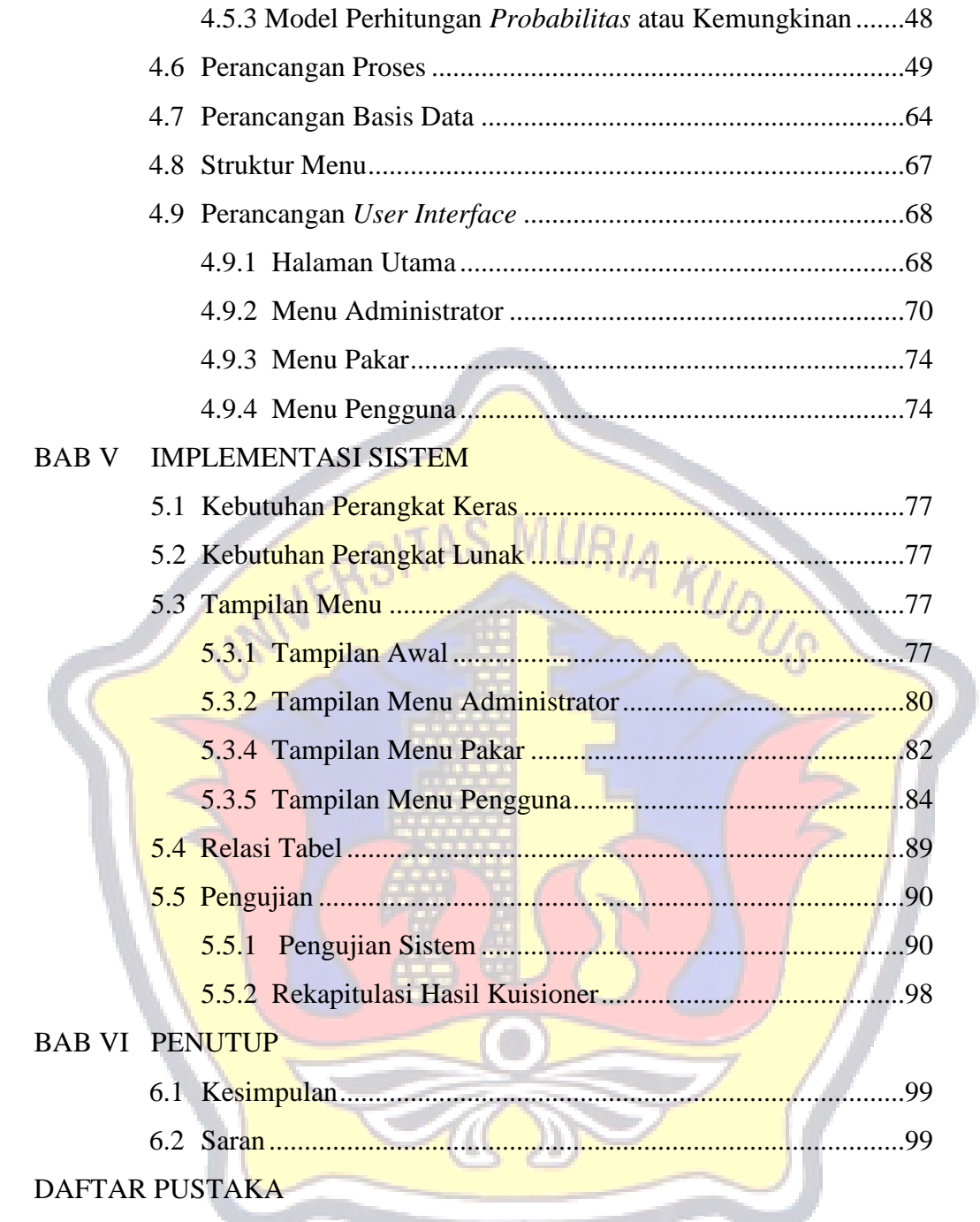

# **DAFTAR TABEL**

### Halaman

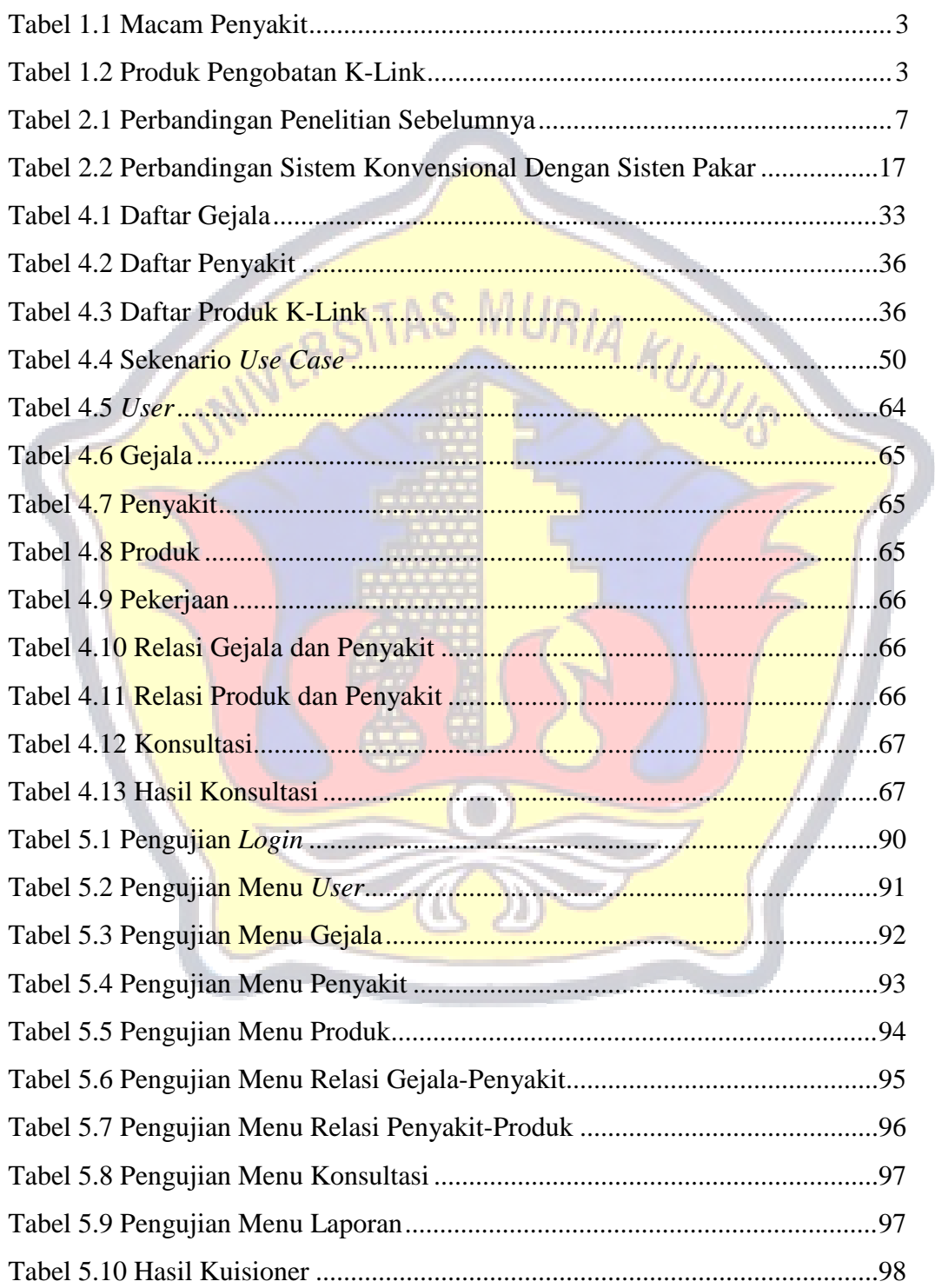

# **DAFTAR GAMBAR**

#### Halaman

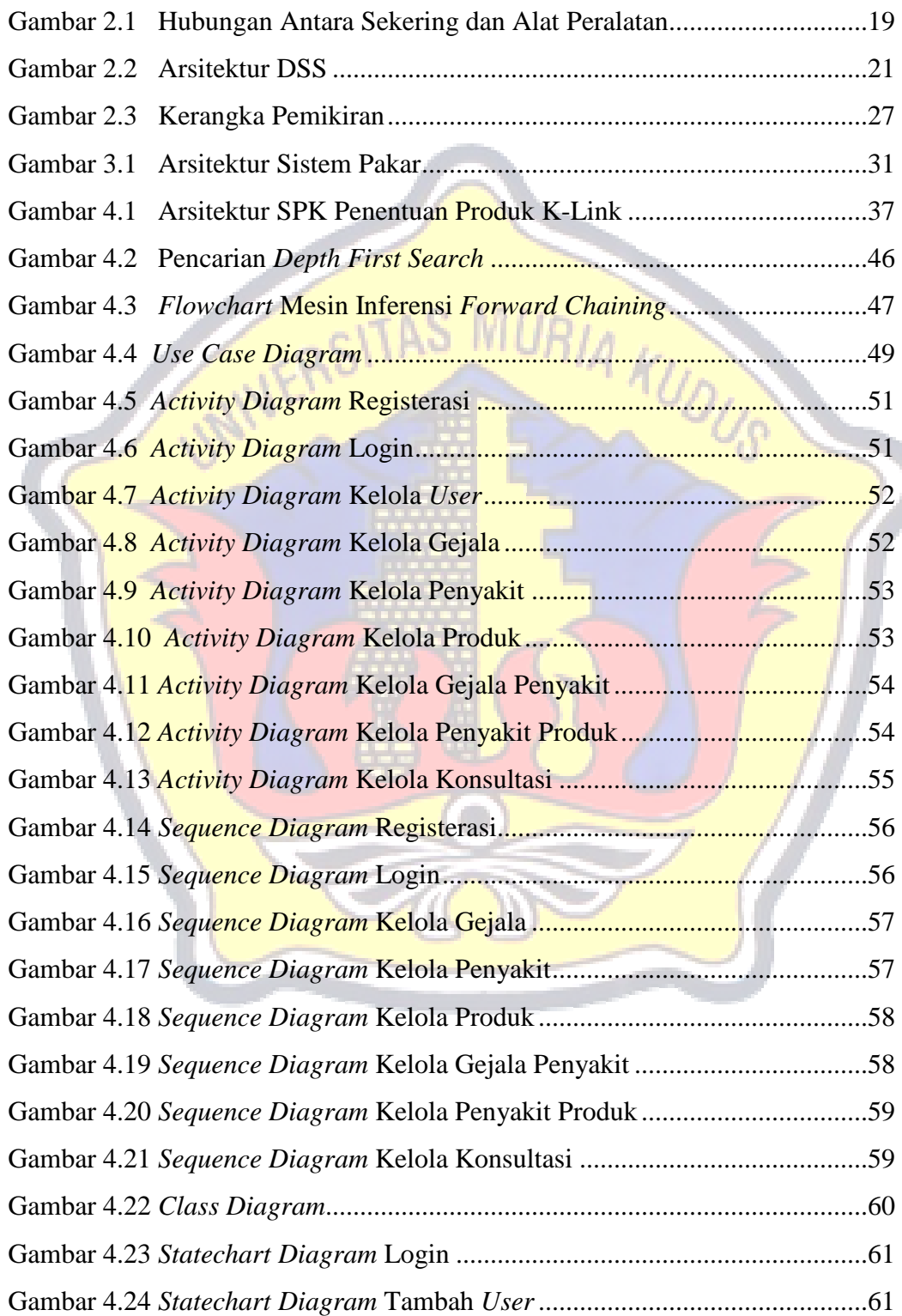

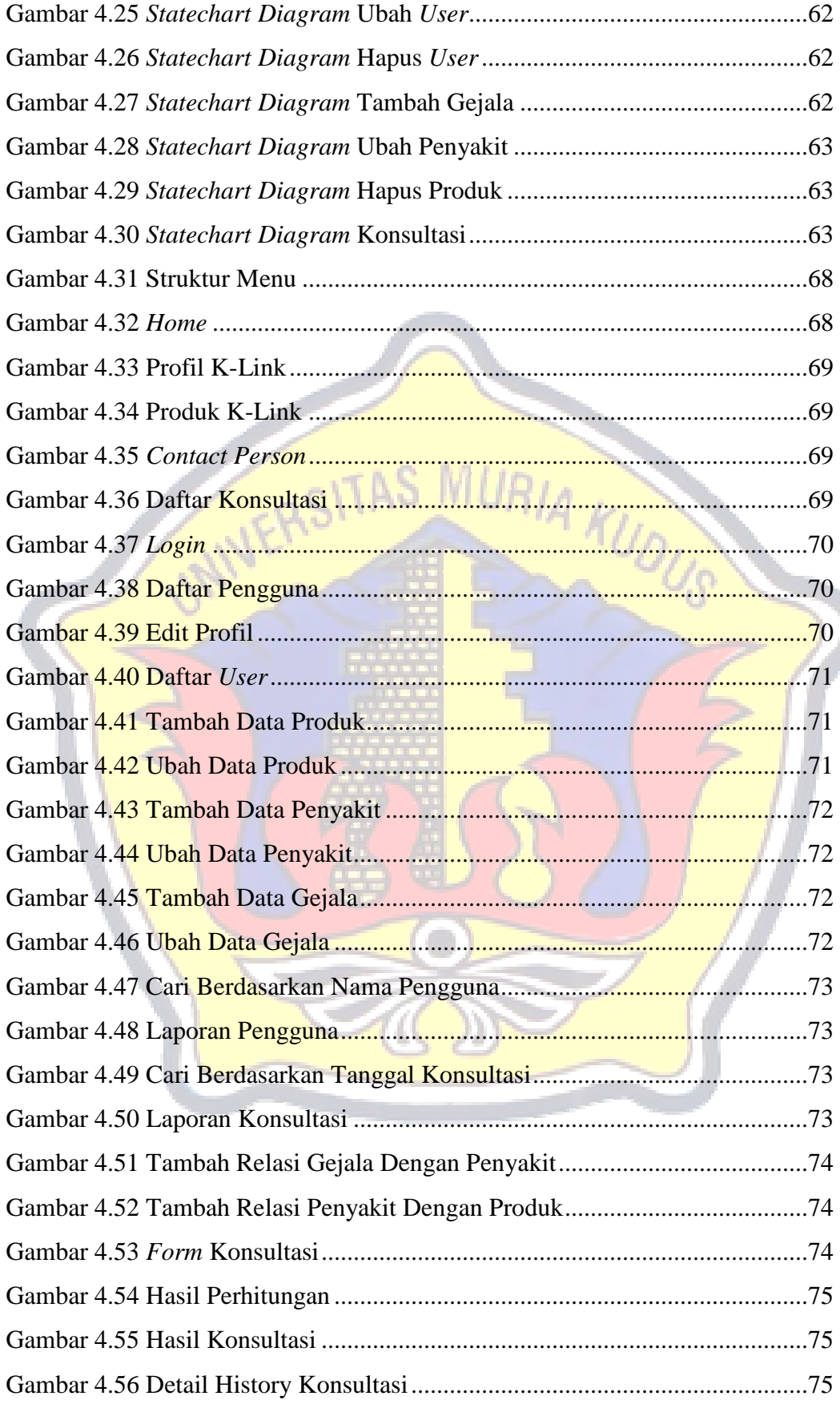

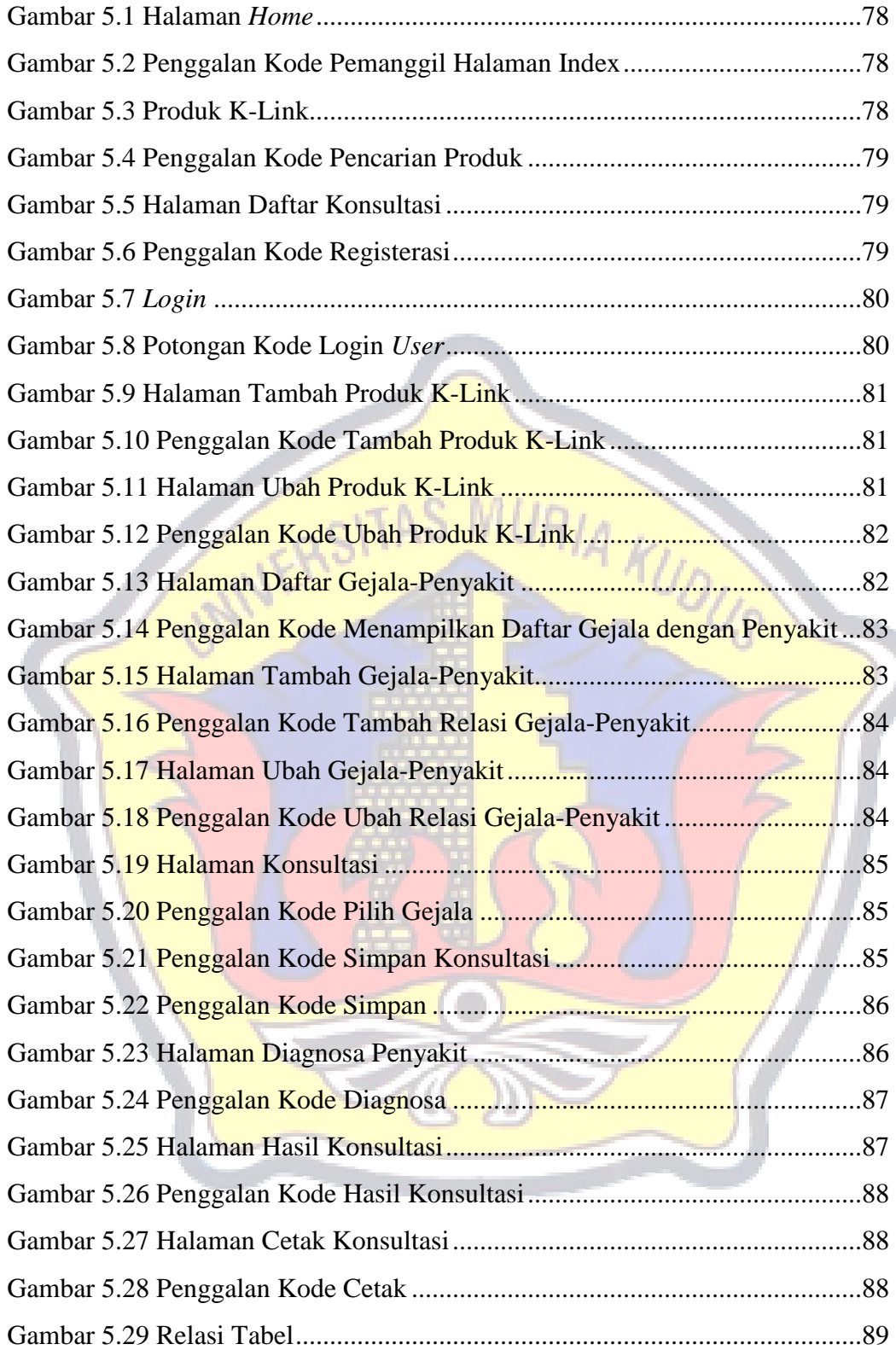

# **DAFTAR LAMPIRAN**

- Lampiran I Konsultasi Skripsi
- Lampiran II Kuisioner Tahap Awal
- Lampiran III Kuisioner Pengujian Program
- Lampiran IV Lembar Revisi

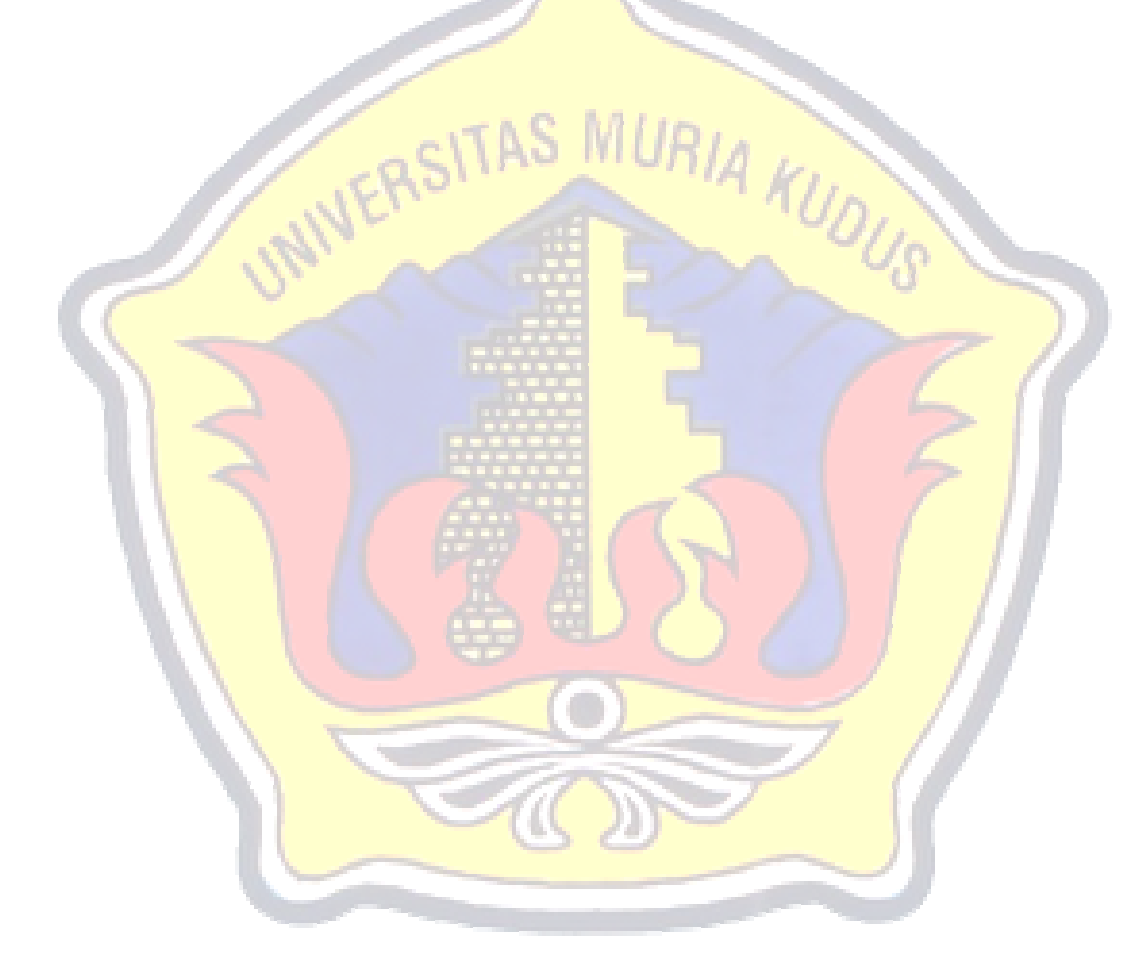